Steuerstrukturen in Object-Pascal-Alternativen Übung 5 Dr. Henry Herper Otto-von-Guericke-Universität Magdeburg Institut für Simulation und Graphik Einführung in die komponentenorientierte Programmierung mit Borland-Delphi

## Strukturblöcke für Algoríthmen – Alternative (Selektionsblöcke)

Bedingte Verarbeitung – unvollständige Alternative

Dieses Programmkonstrukt besteht aus einem **Verarbeitungsteil** und einem **Steuerungsteil mit einer Bedingung**. Die Bedingung bestimmt, ob der Verarbeitungsteil ausgeführt wird, wenn das Programmkonstrukt durchlaufen wird.

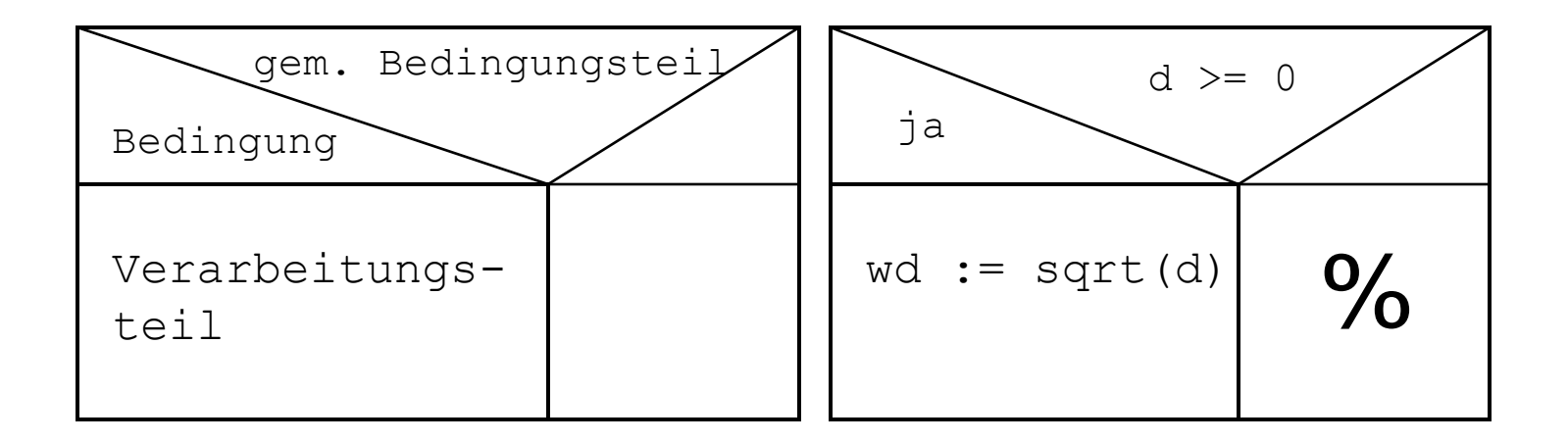

## Strukturblöcke für Algoríthmen – Alternative (Selektionsblöcke)

Einfache Alternative – vollständige Alternative

Dieses Programmkonstrukt besteht aus zwei **Verarbeitungsteilen** und einem **Steuerungsteil mit einer Bedingung**. Die Bedingung bestimmt, welcher der beiden Verarbeitungsteile ausgeführt wird, wenn das Programmkonstrukt durchlaufen wird.

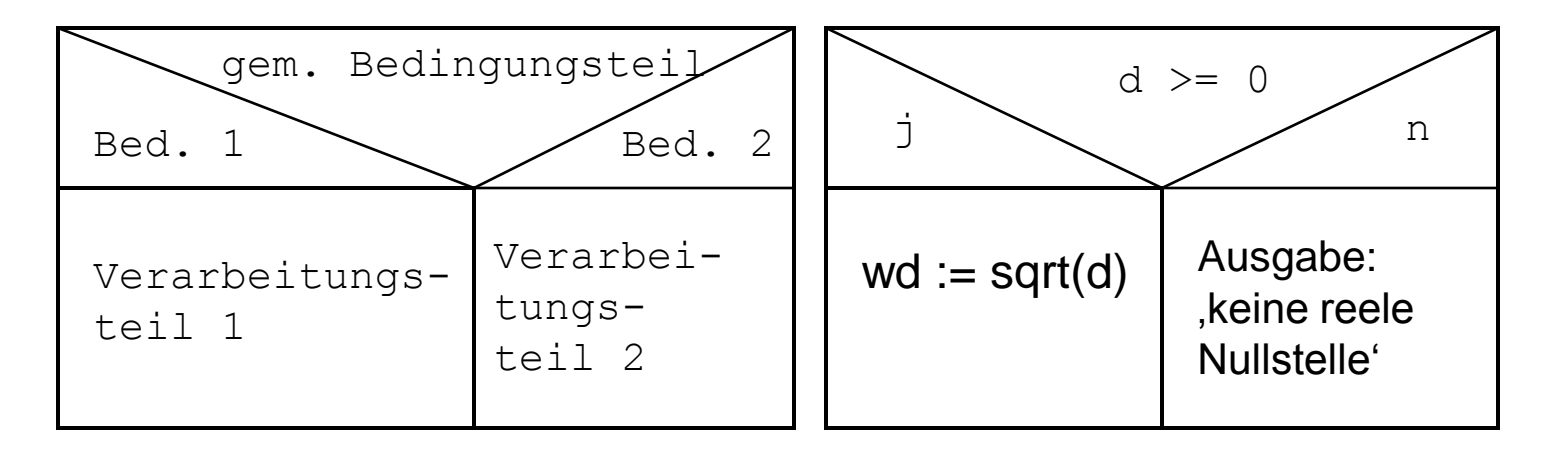

## Object-Pascal-Verzweigungen -Alternativen

Wenn der boolesche Ausdruck in der IF-Anweisung den Wert TRUE ergibt, wird die Anweisung (Verbundanweisung) nach THEN ausgeführt. Ergibt der boolesche Ausdruck den Wert FALSE, so wird die Anweisung nach ELSE abgearbeitet. Ist kein ELSE-Teil vorhanden, so wird zur Abarbeitung der nächsten Anweisung übergegangen.

**Vor dem ELSE-Teil einer IF- Anweisung darf kein Semikolon stehen**, da es sonst zu Syntaxfehlern führt.

#### **IF-Anweisung:**

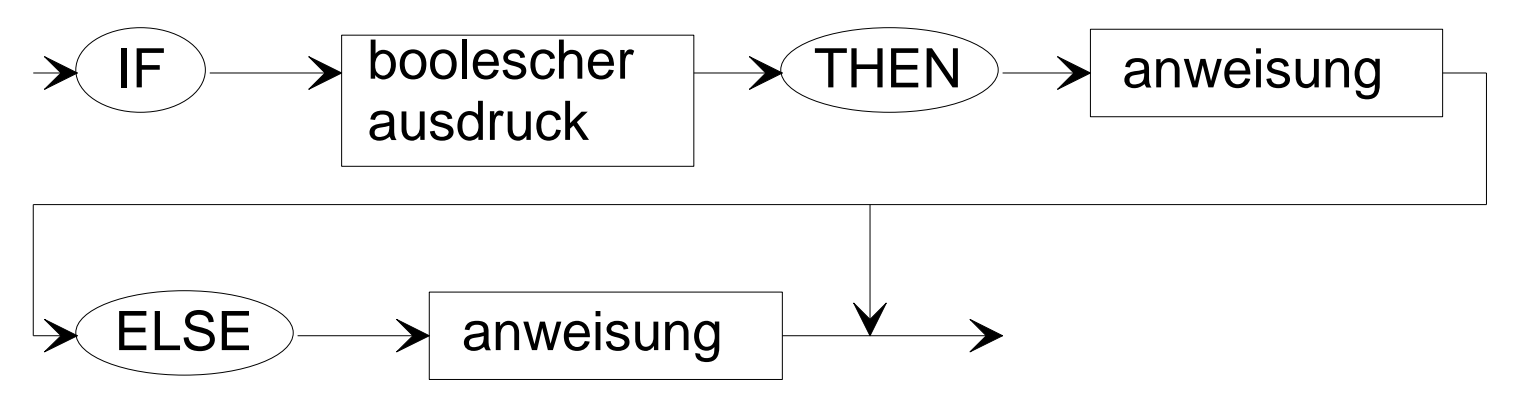

## Strukturblöcke für Algoríthmen – Alternative (Selektionsblöcke)

Mehrfache Alternative – Fallunterscheidung

Dieses Programmkonstrukt besteht aus **mehreren Verarbeitungsteilen** und **einem Steuerungsteil mit der gleichen Anzahl einander ausschließender Bedingungen**. Der Steuerungsteil gibt mit diesen Bedingungen an, welcher der Verarbeitungsteile ausgeführt wird, wenn das Programmkonstrukt durchlaufen wird.

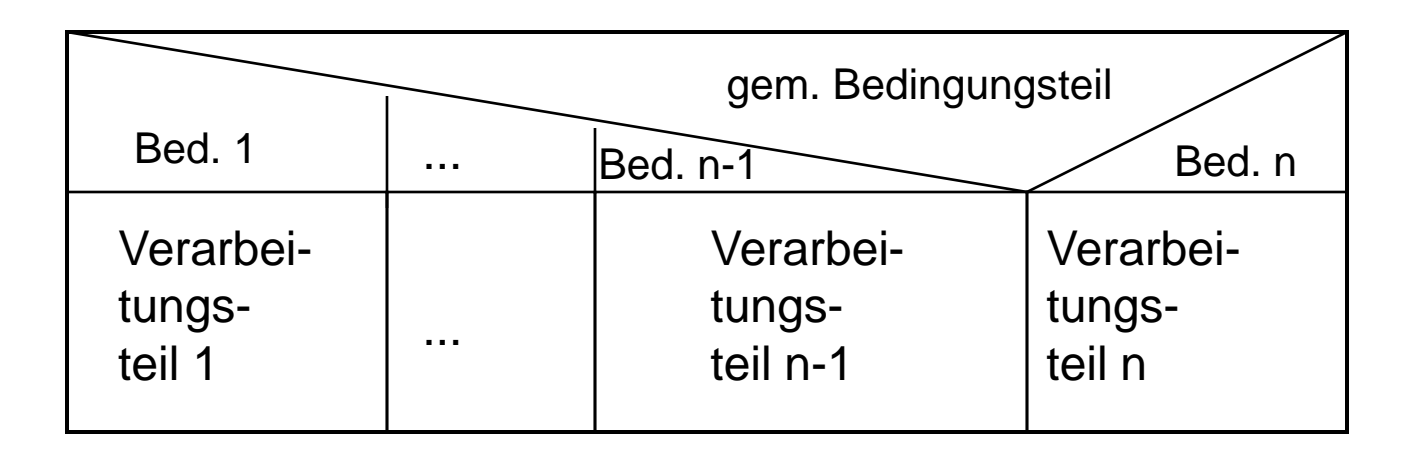

## Object-Pascal-Verzweigungen -Fallauswahl

Die CASE-Anweisung bewirkt, dass in Abhängigkeit von einer Bedingung eine Anweisung aus einer Liste von Anweisungen ausgeführt wird.

Die Fallauswahl ist eine Verallgemeinerung der Alternative von 2 auf n>=2 alternative Bausteine. Es gilt jedoch die **Einschränkung, dass als Vergleichsrelation nur die Gleichheit zugelassen** ist.

Bei Eintritt in die CASE-Anweisung wird zunächst der Wert des Ausdrucks (Fall-Index) berechnet.

Die zur entsprechenden Fallkonstante gehörende Anweisung wird ausgeführt, wenn der Fallindex gleich der Fallkonstanten ist. **Die Fallkonstante muss einen ordinalen Datentyp besitzen**. Object-Pascal ermöglicht die Einführung einer zusätzlichen universellen Fallkonstante. Stimmt der Fallindex mit **mehreren Fallkonstanten** überein, so wird die Anweisung ausgeführt, die zu der Fallkonstanten gehört, bei der die **erste** Übereinstimmung auftritt.

## Object-Pascal-Verzweigungen -Fallauswahl

#### **Case-Anweisung:**

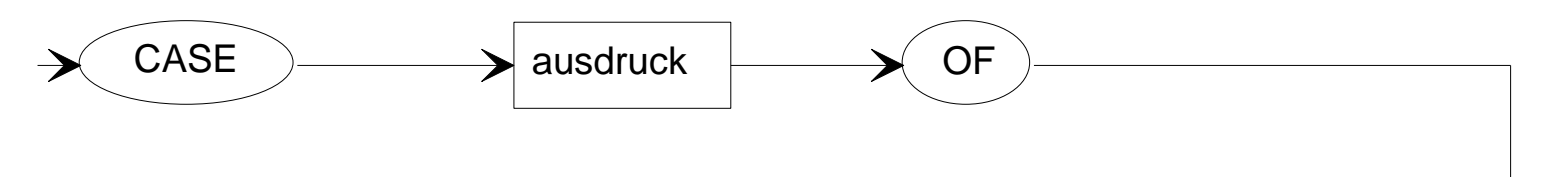

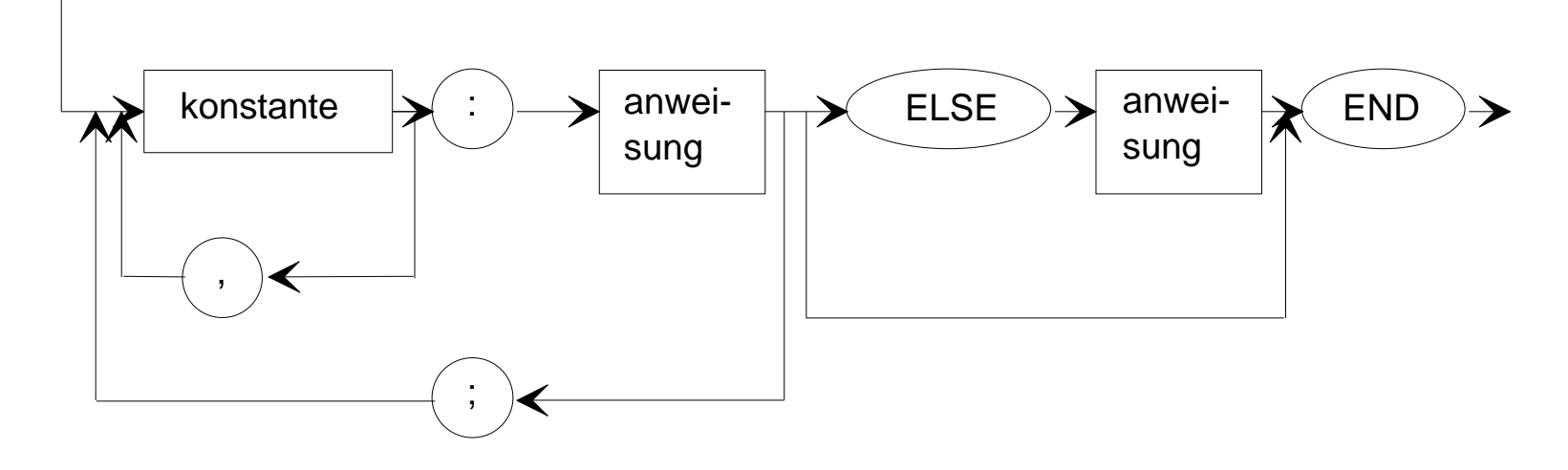

# Aufgabe 5: Alternative

Schreiben Sie eine Delphi-Applikation zur Erstellung von Rechnungen. In einem Versandgeschäft werden folgende Verpackungszuschläge berechnet:

- bei einem Auftragswert (brutto) bis zu 100 € 15 €,
- bei einem Auftragswert (brutto) bis zu 200 € 10 €,
- bei einem Auftragswert (brutto) bis zu 500  $\epsilon$  5  $\epsilon$  und
- bei einem Auftragswert (brutto) über 500 € keine Versandkosten.

Der Mehrwertsteuersatz kann 7% oder 19% betragen.

Der Nettoauftragswert ist einzugeben.

Anzuzeigen sind

- die Mehrwertsteuer,
- der Bruttoauftragswert,
- die Verpackungskosten und
- die zu zahlende Summe.

# Hausaufgabe 5.1: Alternative

Schreiben Sie eine Delphi-Applikation zur Berechnung des Bußgeldes bei Geschwindigkeitsüberschreitungen.

### **Einzugeben sind:**

- die zulässige Höchstgeschwindigkeit,
- die gefahrene Geschwindigkeit (anzurechnender Wert),
- innerhalb einer Ortschaft (Ja/Nein)

### **Auszugeben sind:**

- Bußgeld,
- ggf. Punkte und
- ggf. Fahrverbot.

Die notwendigen Daten sind den entsprechenden Veröffentlichungen zu entnehmen.

# Hausaufgabe 5.2: Fallauswahl

Schreiben Sie ein Struktogramm und eine Delphi-Applikation zur Berechnung der Ausdehnung fester Stoffe. Zur Berechnung ist die Formel

**l = l0 \* ( 1 + alpha \* t)**

zu verwenden.

Die Ausdehnungskoeffizienten sind für folgende Stoffe zu speichern

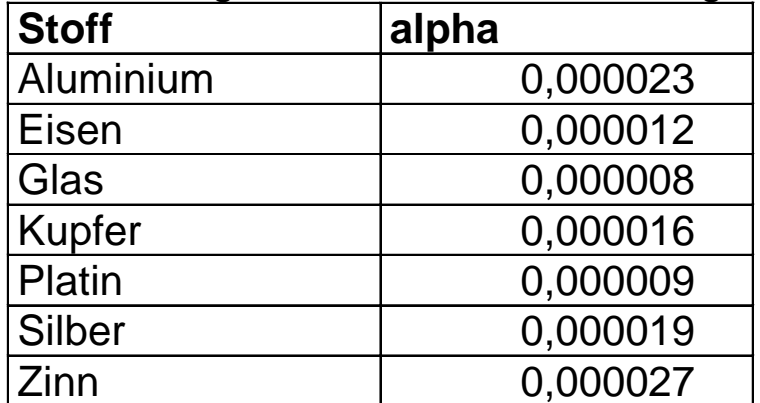

Die Ausgangslänge ist einzugeben. Die Auswahl des Stoffes erfolgt über eine Combobox. Die Temperaturdifferenz ist mit einem Scrollbar im Bereich zwischen 0 und 700 einzugeben und in einem Fenster anzuzeigen.

Anzuzeigen sind weiterhin

- die neue Länge und
- die Ausdehnung.